# **Foreman - Feature #14255**

# **Create new environment does not create folders**

03/17/2016 03:07 PM - Neeraj Harikrishnan

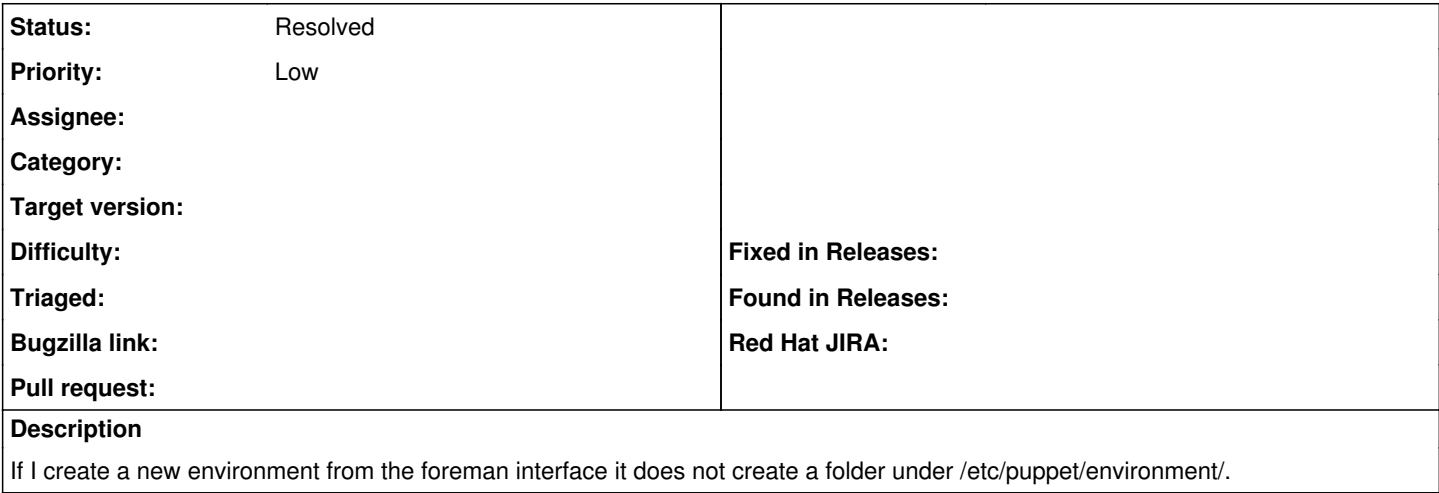

### **History**

### **#1 - 03/18/2016 04:11 AM - Dominic Cleal**

*- Status changed from New to Feedback*

Foreman doesn't manage Puppet masters from the web UI, you should do that yourself - perhaps with other software (r10k etc). Once you have a new environment with classes deployed to your Puppet master then you can import the environment into Foreman.

#### **#2 - 02/16/2017 05:06 PM - Anonymous**

*- Status changed from Feedback to Resolved*

works as designed.